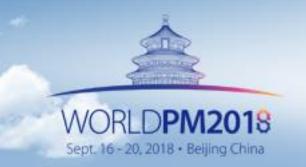

September 16-20, 2018 China National Convention Center · Beijing

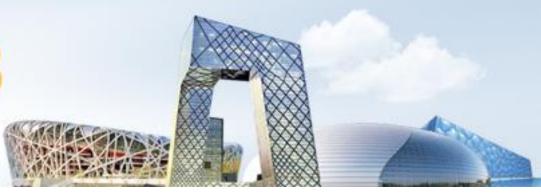

#### **Abstract Submission**

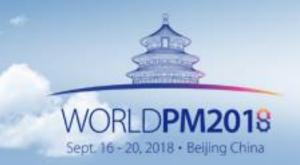

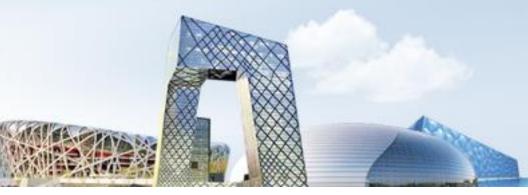

|                         | 昍 My Page                                                                                                    | Personal Center                                     |                                               |         |                |            |  |  |
|-------------------------|----------------------------------------------------------------------------------------------------|-----------------------------------------------------|-----------------------------------------------|---------|----------------|------------|--|--|
| Click "Abstract Submiss | Personal Information<br>Abstract Submission<br>i O.B.racts Status<br>Individual Registration<br>Accompanying Person | Abstract Subn<br>You have not su<br>Registration In | bmitted yet.                                  |         |                |            |  |  |
|                         | Password Modification                                                                                               | Registration No.                                    | Registration Category                         | Fee     | Payment Status | Operation  |  |  |
|                         |                                                                                                    | 221                                                 | Student (Early Registration Before 15th July) | USD 430 | Unpaid         | Online Pay |  |  |
|                         |                                                                                                    |                                                     |                                               |         |                |            |  |  |

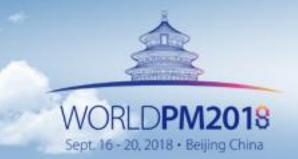

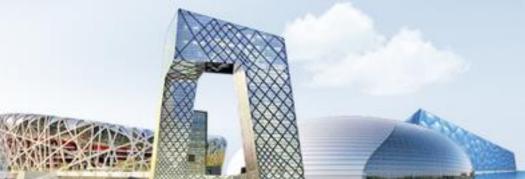

| Personal Information    |                                                                                        |                                          |                                             |
|-------------------------|----------------------------------------------------------------------------------------|------------------------------------------|---------------------------------------------|
| Abstract Submission     | Step 1 Step 2                                                                          |                                          | Step 5                                      |
| Abstracts Status        |                                                                                        |                                          |                                             |
| Individual Registration | Submission Authors' infor<br>Guidelines                                                | mation Abstract Content Abstract Preview | Abstract Submitted<br>Successfully          |
| Accompanying Person     | <ol> <li>Presenting Author's Information</li> <li>I am a presenting author.</li> </ol> |                                          |                                             |
| Password Modification   | * Email                                                                                | 624141110@qq.com                         |                                             |
|                         | * Given name                                                                           | wanxiang                                 |                                             |
|                         | * Family name                                                                          | Yan                                      | Fill in the presenting author's information |
|                         | * Country/Region                                                                       | Burma (Myanmar)                          |                                             |
|                         | * Department                                                                           | 1                                        |                                             |
|                         | * Institution                                                                          | China Star Ltd.                          |                                             |
|                         | * Address                                                                              | 1                                        |                                             |
|                         | Postal Code                                                                            | 1                                        |                                             |
|                         | Cell Phone                                                                             | + 18311168038                            |                                             |
|                         | Date of Birth                                                                          |                                          |                                             |
|                         |                                                                                        | Save and Next                            |                                             |

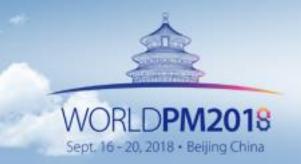

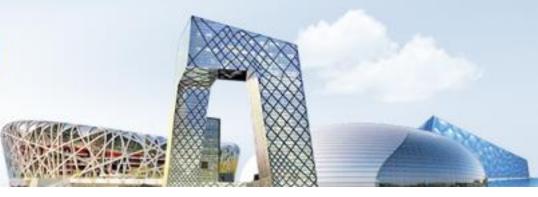

| 器 My Page               | Abstract St                                                                                                    | ubmission               |              |                |                    | Home > Ab                          | stract Submission |              |              |
|-------------------------|----------------------------------------------------------------------------------------------------|-------------------------|--------------|----------------|--------------------|------------------------------------|-------------------|--------------|--------------|
| Personal Information    | Otor d                                                                                                    | Ohan                    | 0            | 04 0           |                    | 04 5                               |                   |              |              |
| Abstract Submission     | Step 1                                                                                                    | Step                    |              |                | Step 4             | Step 5                             |                   |              |              |
| Abstracts Status        | ß                                                                                                    | E                       |              |                |                    | Abstract Submitted                 |                   |              |              |
| Individual Registration | Submission<br>Guidelines                                                                                                    | Authors' info           | ormation ADS | stract Content | Abstract Preview   | Abstract Submitted<br>Successfully |                   |              |              |
| Accompanying Person     | 2. Co-Author's Ir                                                                                                    | nformation              |              |                |                    |                                    |                   |              |              |
| Password Modification   | Affiliation of co-aut                                                                                                    | hor                     |              |                |                    | Fill i                             | in the co         | o-authors' i | information. |
|                         | No.     Affiliation     Del       1     China Star Ltd.     Image: China Star Ltd.       Affiliation Add     Add       Authors     Please enter all co-author's information on this screen.       - The number of co-authors is limited to 11.       - Authors will be printed in the order of input. |                         |              |                |                    |                                    |                   | ~            |              |
|                         | No. Presenter                                                                                                    | Corresponding<br>Author | Given Name   | Family Name    | Affiliation        |                                    | Del               |              |              |
|                         | 1 Yes                                                                                                    | ۲                       | wanxiang     | Yan            | 1. China Star Ltd. |                                    | • -               |              |              |
|                         | Author A                                                                                                    | Add                     | Bac          | k              | Save and Next      |                                    |                   |              |              |

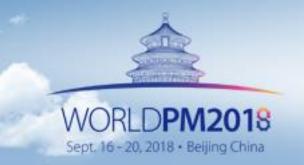

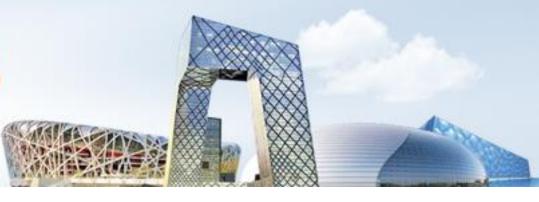

| Personal Information   | Step 1 Ste                        | ap 2 Step 3 Step 4 Step 5                                                        |                                   |
|------------------------|-----------------------------------|----------------------------------------------------------------------------------|-----------------------------------|
| Abstract Submission    |                                   |                                                                                  |                                   |
| Ibstracts Status       |                                   |                                                                                  |                                   |
| ndividual Registration | Submission Authors'<br>Guidelines | information Abstract Content Abstract Preview Abstract Submittee<br>Successfully |                                   |
| Accompanying Person    | 3. Abstract Content               |                                                                                  |                                   |
| Password Modification  | 录用期刊                              | I will Apply I will not Apply                                                    |                                   |
|                        | *Preferred Type of Presentation   | © Oral<br>⊚ Poster                                                               |                                   |
|                        | *Topic                            | Select a topic                                                                   | Fill in the contents of abstract. |
|                        | *Title                            |                                                                                  |                                   |
|                        | *Content                          | ο / Maximum of 400 words                                                         | s. 0, Words: 0                    |
|                        | * Kaywords                        |                                                                                  |                                   |
|                        |                                   | Back Save and Next                                                               |                                   |

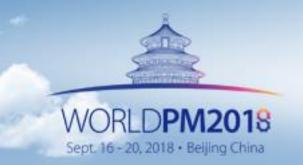

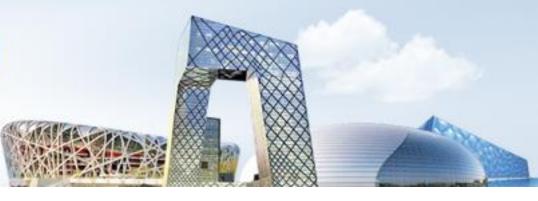

| Personal Information    | Ctop                | Step 2 Step 3 Step 4 Step 5                                                                                                    |
|-------------------------|---------------------|----------------------------------------------------------------------------------------------------|
| Abstract Submission     | Step ·              |                                                                                                    |
| Abstracts Status        | <b>⊡</b>            |                                                                                                    |
| Individual Registration | Submiss<br>Guidelin |                                                                                                    |
| 产业高峰论坛(限300席            | 4. Abstract I       | Preview                                                                                                    |
| 位)                      | Presenting<br>Type  | Poster                                                                                                    |
| My Events               | Торіс               | Sintering & Post Processing                                                                                                    |
| Password Modification   | Title               | vbrbheglvbrbheglvbrbheglvbrbheglvbrbheglvbrbheglvbrbheglvbrbhegl                                                                                                    |
|                         | Authors             | Yan wanxlang <sup>1</sup>                                                                                                    |
|                         | Affiliations        | 1.China Star Ltd.                                                                                                    |
|                         | Abstract            | Thanks to their exceptional hardness and wear resistance, cemented carbides are the best candidates to make<br>efficient cutting and drilling tools by the powder metallurgy route. Known as a very hard ceramic material,<br>tungsten carbide is used as the major component of cemented carbides. A ductile metal binder is added as the<br>matrix, which in most cases is cobalt. The combination of hardness and ductility provides exceptional properties to<br>the cemented carbide alloys. Nevertheless the use of cobalt as a binder is questioned by the new European<br>regulation on chemicals. Therefore, new alternative binders are considered, especially Fe and Ni-alloys. Although<br>these alloys have been investigated in the past, there is still a lack of knowledge about the sintering with these<br>new binders and the effects on the final microstructures and properties of cemented carbides.<br>In this work, the sintering behavior of WC-M alloys (M=Co, Ni, Fe) is discussed from the literature, from<br>dilatometric results and microstructural observations at different stages. The effect of carbide solubility, diffusivity<br>in the binder, C window, interface energies are particularly examined. |
|                         | Keyword             | vbrbhegjvbrbhegjvbrbhegjvbrbhegjvbrbhegjvbrbhegjvbrbhegj                                                                                                    |
|                         |                     | Back Save and Next                                                                                                    |

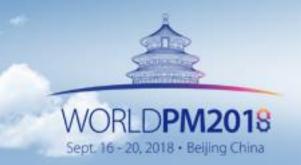

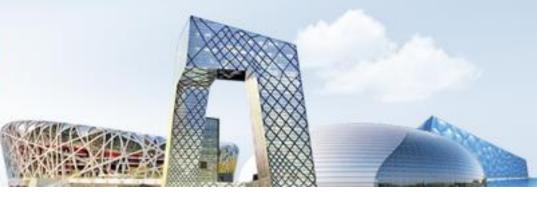

| ⊞ My Page               | Abstract Status Home > Abstract Submission |                    |                                                      |                 |             |                    |       |           |         |
|-------------------------|--------------------------------------------|--------------------|------------------------------------------------------|-----------------|-------------|--------------------|-------|-----------|---------|
| Personal Information    | Abstract Statu                             | JS                 |                                                      |                 |             |                    |       |           |         |
| Abstract Submission     | ID                                         | Topic              | Title                                                | Author          | Status      | Accepted<br>Result |       | Operation |         |
| Abstracts Status        |                                            | Sintering &        | vbrbhegjvbrbhegjvbrbhegj                             | wanxiang        |             |                    | _     | _         |         |
| Individual Registration | WPM-3-011                                  | Post<br>Processing | vbrbhegjvbrbhegjvbrbhegj<br>vbrbhegjvbrbhegjvbrbhegj | Yan             | Submitted   |                    | View  | Modify    | Del     |
| 产业高峰论坛(限300席<br>位)      |                                            |                    |                                                      | wanxiang<br>Yan | Uncompleted |                    |       | Modify    | Del     |
| My Events               |                                            |                    |                                                      |                 |             |                    |       |           |         |
| Password Modification   | F                                          | inish. Yo          | u can check th                                       | ne stat         | us of yo    | ur abs             | tract | or mod    | lify on |